Università di Roma Università degli Studi di Roma "Tor Vergata"

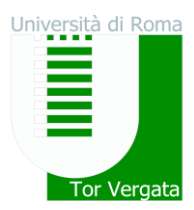

# **ELEZIONE DI 10 RAPPRESENTANTI DEGLI STUDENTI NEL CONSIGLIO DI DIPARTIMENTO DI SCIENZE CHIRURGICHE**

Sono indette le elezioni di 10 rappresentanti degli studenti nel Consiglio di Dipartimento di Scienze Chirurgiche

Le operazioni di voto in modalità telematica avranno luogo in prima tornata nel giorno **16 Dicembre 2021 dalle 01:00 alle ore 23:59**, ed in seconda tornata, in caso di mancato raggiungimento del quorum, il giorno **21 Dicembre 2021 dalle ore 00:00 alle ore 23:59**.

L'elettorato attivo spetta a tutti gli studenti che, in base agli elenchi degli aventi diritto al voto ovvero alla documentazione bancaria o all'attestazione della Segreteria studenti, risultino in regola al momento della votazione con l'iscrizione ai corsi di laurea del Dipartimento di Scienze Chirurgiche.

L'elettorato passivo spetta agli studenti candidati in regola con il pagamento delle tasse al momento della presentazione della candidatura e che non abbiano superato il primo anno fuori corso.

### **PRESENTAZIONE CANDIDATURE**

Le candidature vanno presentate alla segreteria del Dipartimento di Scienze Chirurgiche, entro le **ore 12 del 26 Novembre 2021**, mediante dichiarazione sottoscritta dal candidato con allegata stampa della proria pagina studente su delphi. Le sottoscrizioni debbono avvenire alla presenza di una unità di personale dell'ufficio a ciò deputata, che procederà all'identificazione degli interessati.

### **MODALITA' DI VOTO**

Per esprimere la propria preferenza collegarsi al sito https://e-vote.uniroma2.it, premere il bottone "Vota", inserire per autenticarsi la matricola e la password rilasciata al momento dell'immatricolazione

e seguire il wizard proposto. E' possibile esprimere una sola preferenza.

# **VERIFICA ISCRIZIONE LISTE ELETTORALI**

Prima dell'apertura della votazione è possibile verificare la propria posizione amministrativa collegandosi a https://e-vote.uniroma2.it e premere sul bottone "Verifica iscrizione Liste Elettorali".

Successivamente all'apertura delle votazioni, una volta autenticati il sistema verificherà la propria posizione e permetterà il voto esclusivamente agli aventi diritto.

#### **Roma 08/11/2021**

Il Direttore del Dipartimento

 Prof. GIUEPPE TISONE **TISONE** GIUSEPPE 08.11 .2021 13:05:12 UTC

Via Cracovia, snc - 00133 Roma P.Iva 02133971008 - C.F. 80213750583